# **Jupiter - Zadanie #1623 Stronicowanie czasopism na widoku drzewa**

2017-04-06 09:14 - Michał Komar

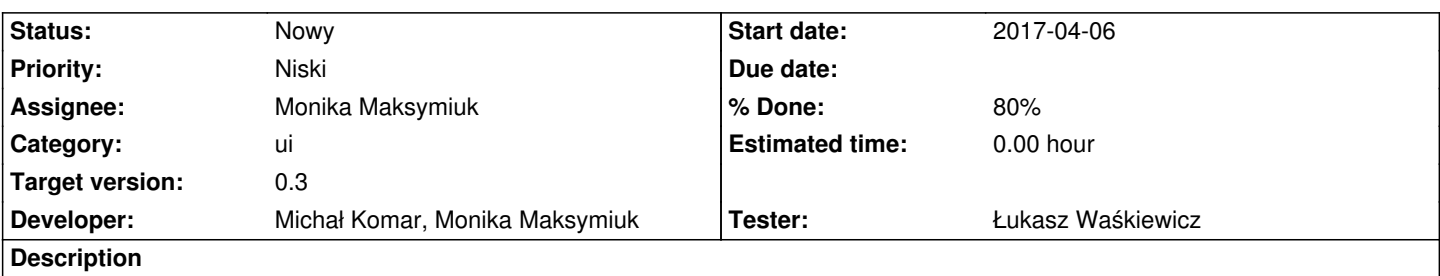

Angular nie radzi sobie ze zbyt dużym drzewem. Należy dodać mechanizm stronicowania czasopism na drzewach po stronie klienta.

### **Associated revisions**

## **Revision 68abac6e - 2017-04-06 13:41 - Michał Komar**

refs #1623: Dodanie stronicowania.

Trzeba jeszcze poprawić style, żeby wszystkie ikonki były w linii. W ogóle można się zastanowić, czy nie ma lepszego spospobu na page'owanie.

#### **Revision 422a1dc2 - 2017-04-06 13:54 - Michał Komar**

refs #1623: Poprawienie odświeżania

#### **Revision 8d307641 - 2017-04-06 15:05 - Michał Komar**

refs #1623: Poprawienie testów

#### **Revision ffc4b594 - 2017-07-12 12:53 - Monika Maksymiuk**

refs #1623. Przechodzenie do elementu drzewa na odpowiedniej stronie

## **History**

## **#1 - 2017-04-06 13:42 - Michał Komar**

*- Subject changed from Stronicowanie czasoposi na widoku drzewa to Stronicowanie czasopism na widoku drzewa*

- *Status changed from Nowy to W toku*
- *% Done changed from 0 to 80*
- *Developer Monika Maksymiuk added*

Trzeba to jeszcze ostylować.

## **#2 - 2017-04-06 13:42 - Michał Komar**

*- Assignee changed from Michał Komar to Monika Maksymiuk*

## **#3 - 2017-06-01 09:08 - Michał Komar**

*- Status changed from W toku to Nowy*

*- Priority changed from Normalny to Niski*